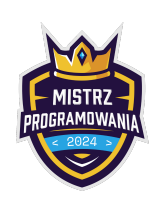

Limit pamięci: 512 MB

Dana jest plansza o wymiarach  $n \times m$  złożona z  $nm$  pól jednostkowych. Niektóre pola są zablokowane. Na pewnym polu początkowym znajduje się piłeczka. W jednym ruchu możesz obrócić planszę o 90◦ w prawo lub w lewo (tj. zgodnie lub przeciwnie do ruchu wskazówek zegara). Piłka natychmiastowo spadnie w dół i zatrzyma się nad jakimś zablokowanym polem.

Celem gry jest, aby piłeczka zatrzymała się na oznaczonym polu końcowym używając jak najmniejszej liczby ruchów (obrotów). Może się zdarzyć, że w ogóle nie da się dotrzeć do pola końcowego i gra jest niemożliwa do przejścia.

## Wejście

W pierwszym wierszu wejścia znajdują się dwie liczby całkowite n oraz  $m$  ( $3 \le n, m \le 1000$ ) oddzielone pojedynczym odstępem i oznaczające odpowiednio wysokość oraz szerokość planszy.

W kolejnych  $n$  wierszach znajduje się opis planszy. Każdy wiersz składa się z  $m$  znaków. Znak . (kropka) oznacza, że dane pole jest puste, znak # (hasz) oznacza, że pole jest zablokowane. Ponadto na planszy znajduje się **dokładnie jeden** znak P oznaczający początkowe pole oraz **dokładnie jeden** znak K oznaczający pole końcowe.

Możesz założyć, że pierwszy i ostatni wiersz oraz pierwsza i ostatnia kolumna planszy są zablokowane. Dodatkowo, możesz założyć, że bezpośrednio pod polem początkowym P jest zawsze pole zablokowane #.

## Wyjście

W pierwszym wierszu podaj jedną liczbę całkowitą. Jeżeli gra jest niemożliwa do przejścia, wypisz -1. W przeciwnym przypadku, wypisz minimalną liczbę ruchów (obrotów) potrzebną do wygrania.

## Przykłady

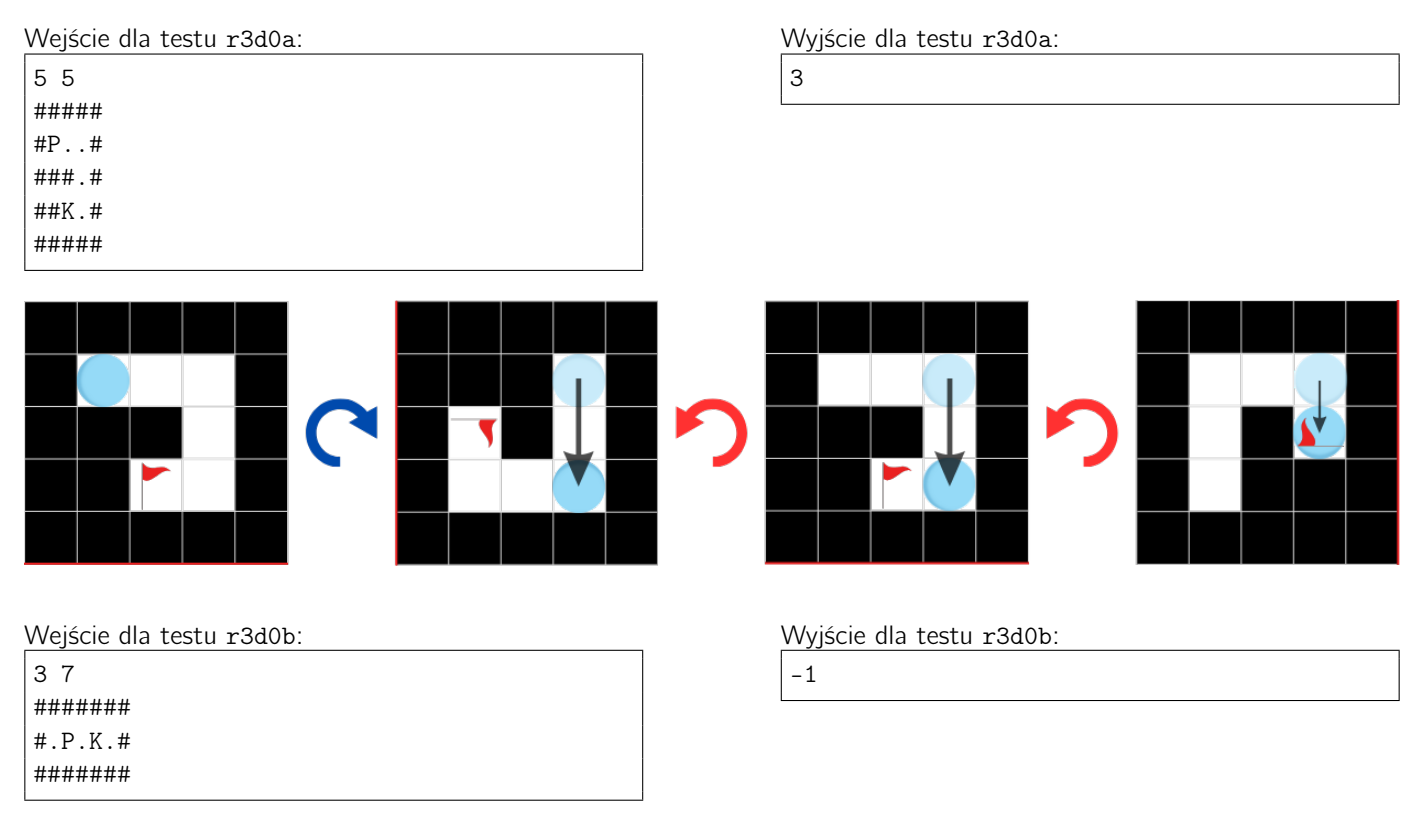

Wyjaśnienie: Gra jest niemożliwa do przejścia. Zauważ, że piłeczka musi zatrzymać się na polu końcowym.

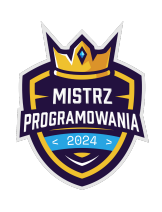

Limit pamięci: 512 MB

Wejście dla testu r3d0c:

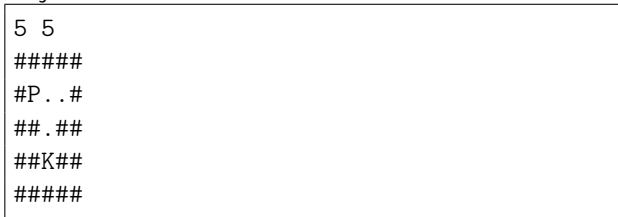

Wyjaśnienie: Nie da się dotrzeć do pola końcowego.

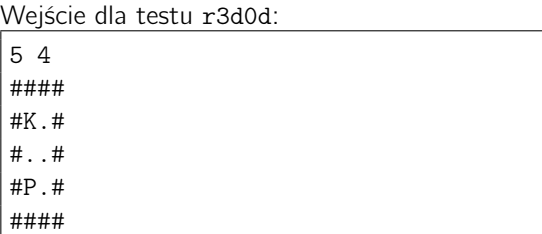

Wyjaśnienie: Należy dwukrotnie obrócić planszę przeciwnie do ruchu wskazówek zegara.

## Ocenianie

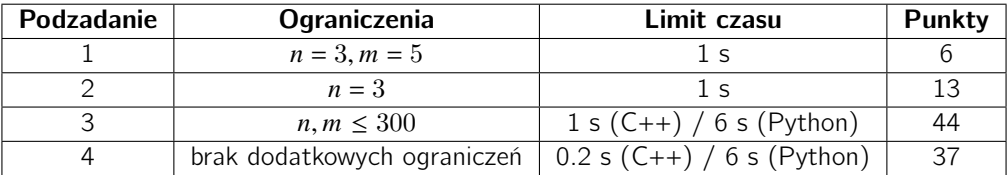

Wyjście dla testu r3d0c:

-1

Wyjście dla testu r3d0d:

2